Ахмедова Е.В. МОУ «СОШ №1» г.Осташков

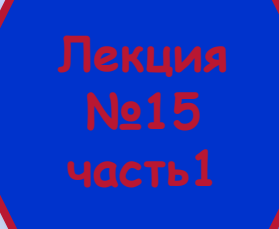

**(OpenOffice.org Impress)**

**ПО для создания и редактирования мультимедийных презентаций** 

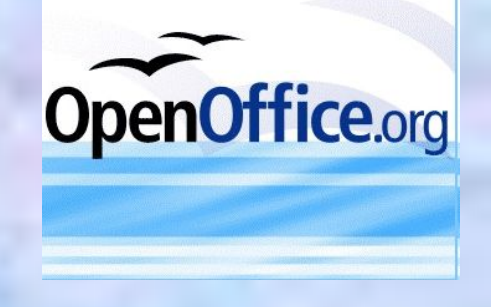

## **Темы:**

- ✔ начало работы
- ✔ добавление рисунков, таблиц и диаграмм
- ✔ создание и форматирование графических объектов
- ✔ использование мастеров слайдов, стилей и шаблонов
- ✔ работа со слайдами
- печать, экспорт, отправка по электронной почте
- ✔ настройка Impress.

## **Контрольный вопрос**

- **1. Какие 2 класса стиля используются в Impress?**
- Страница
- Фрейм
- *■ Презентация*
- *■ Графика*
- *2. Какой режим наиболее удобен для перемещения слайдов?*
- Режим примечаний
- *■ Сортировщик слайдов*
- Режим рисования
- Режим структуры

## **Контрольный вопрос**

- **3. С помощью какой панели инструментов можно создавать графические объекты?**
- *■ Рисование*
- Изображение
- Стандартная
- Круги и овалы
- **4. Как установить выравнивание текста?**
- Формат > Символы
- Формат > Положение и размер
- *■ Формат > Абзац*
- Формат > Маркеры и нумерация

## **Контрольный вопрос**

- **5. Для чего необходима операция скрыть слайд?**
- Операция **Скрыть слайд** эквивалента удалению слайда
- Данный слайд не отображается на экране во время работы с презентацией
- Данный слайд можно не печатать
- *■ Данный слайд не отображается во время демонстрации презентации*